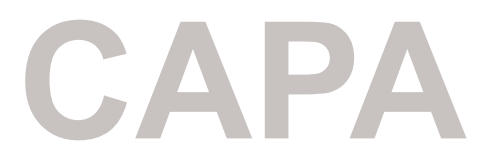

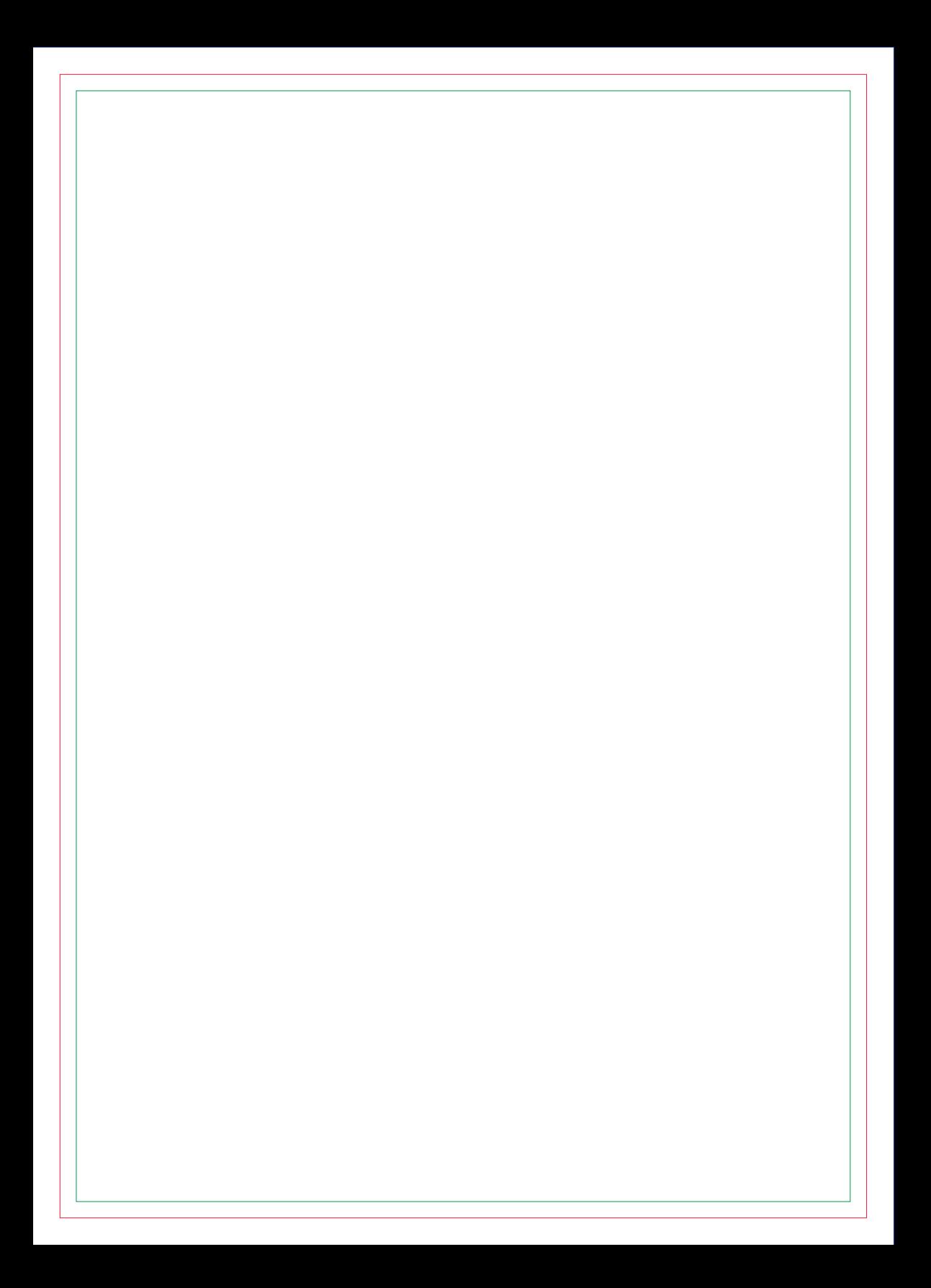

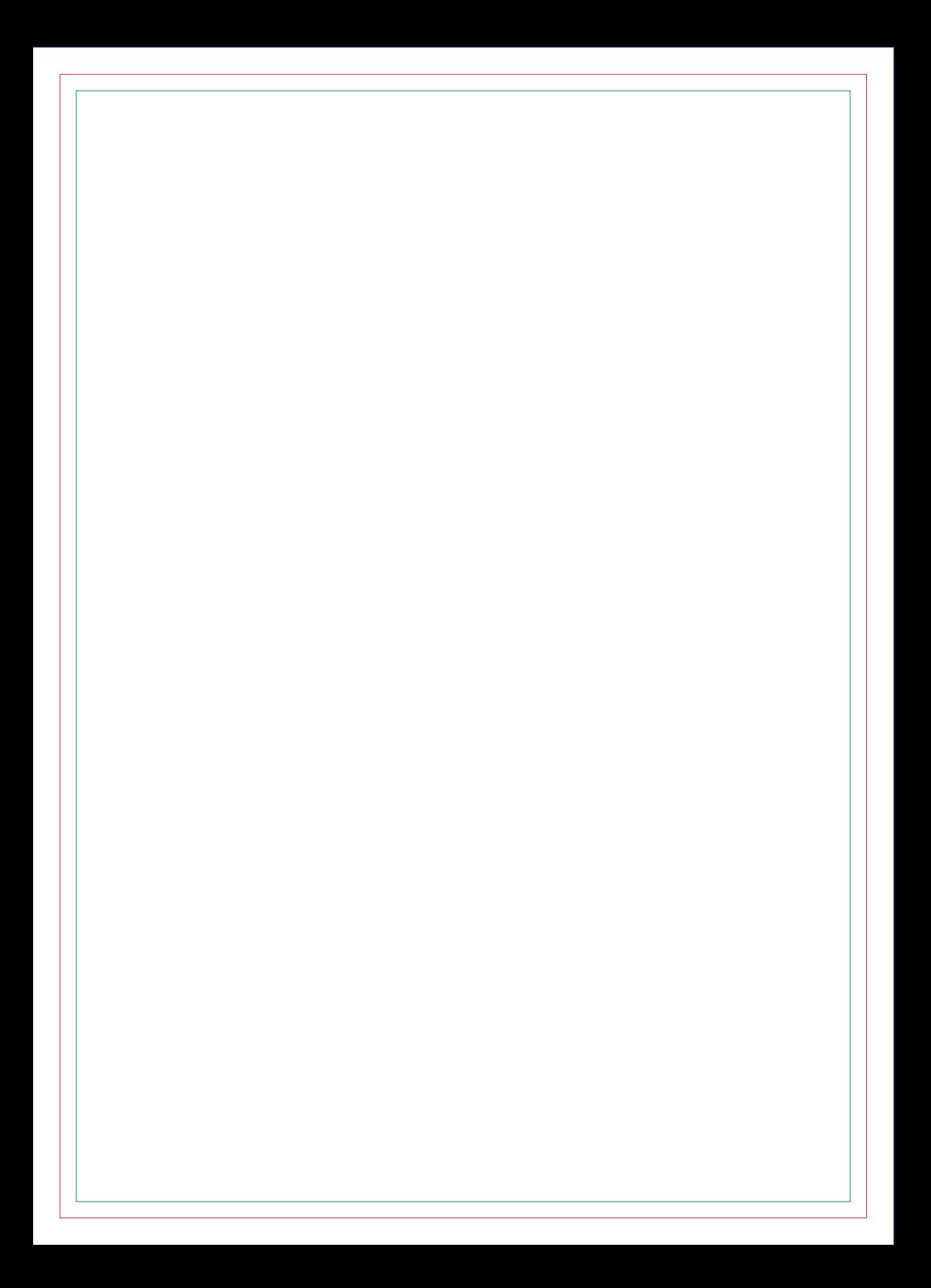

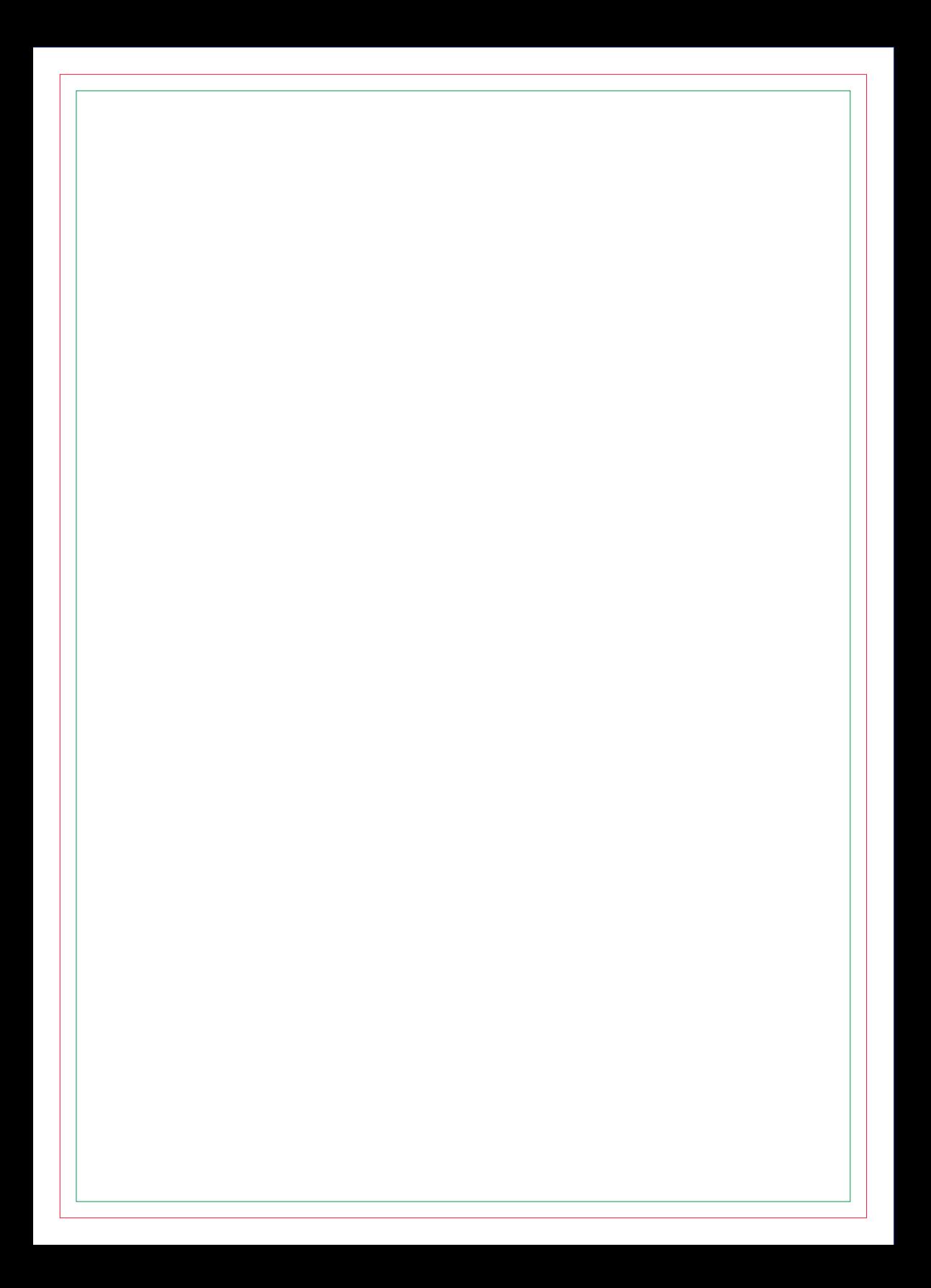

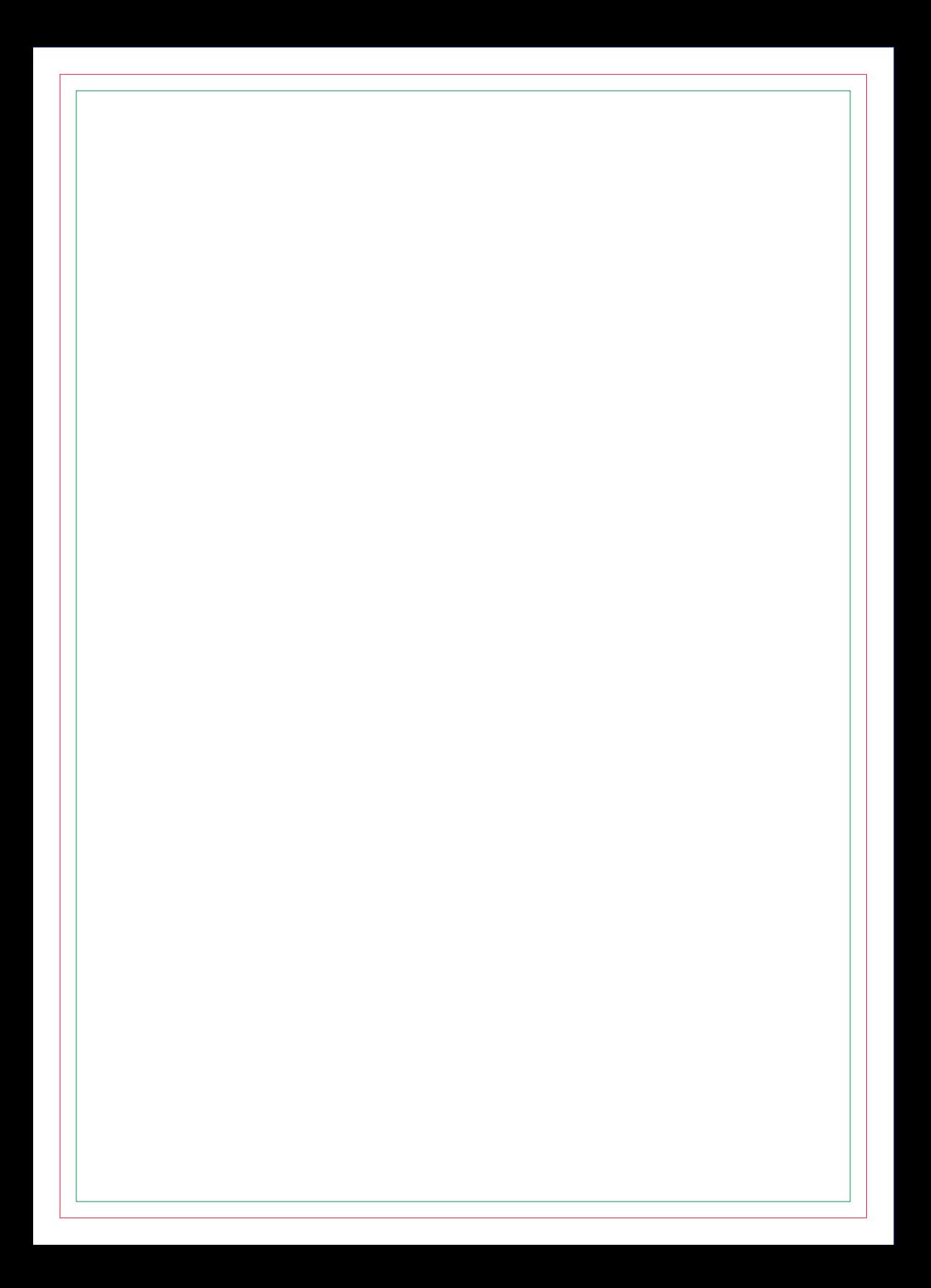

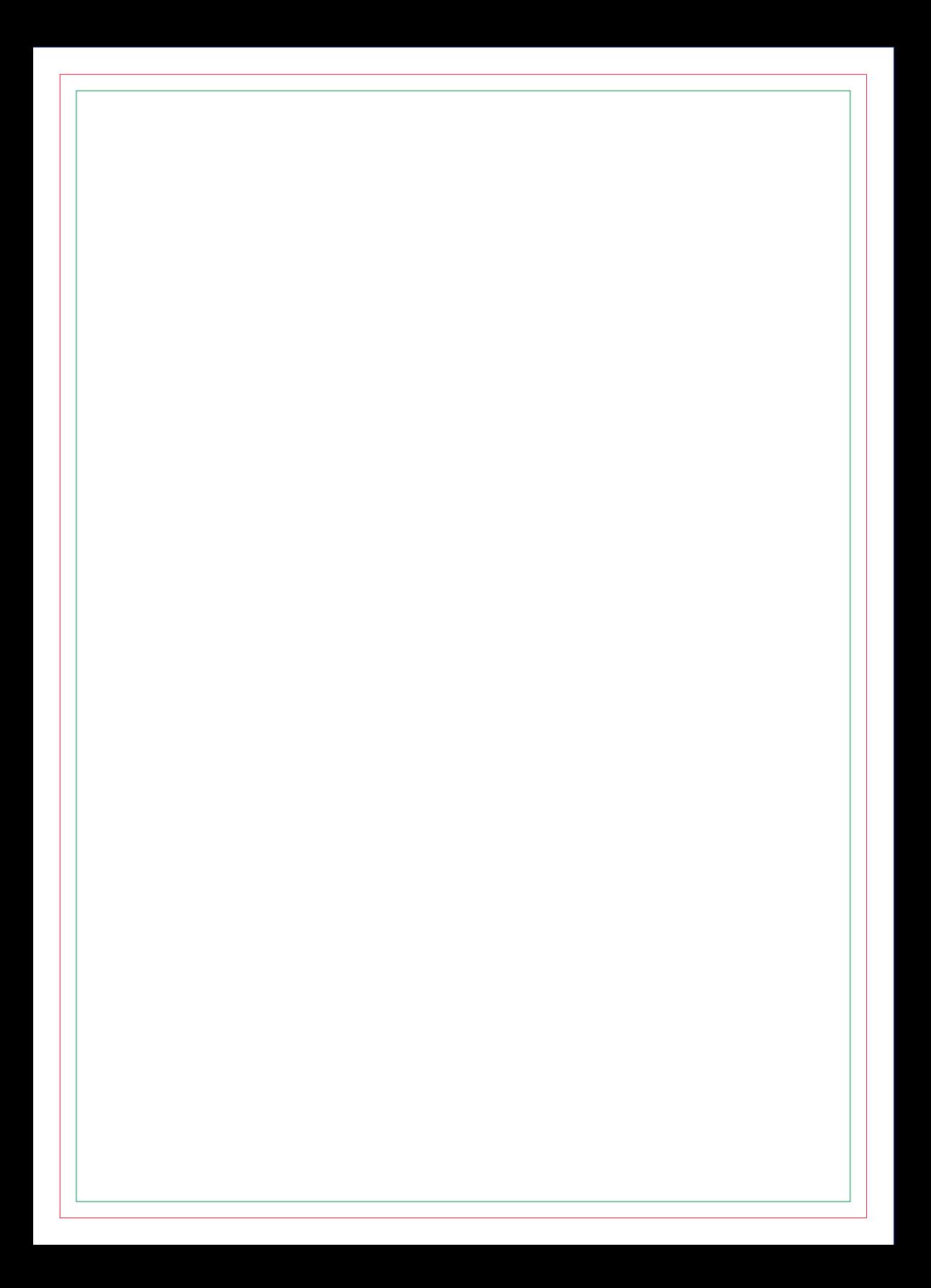

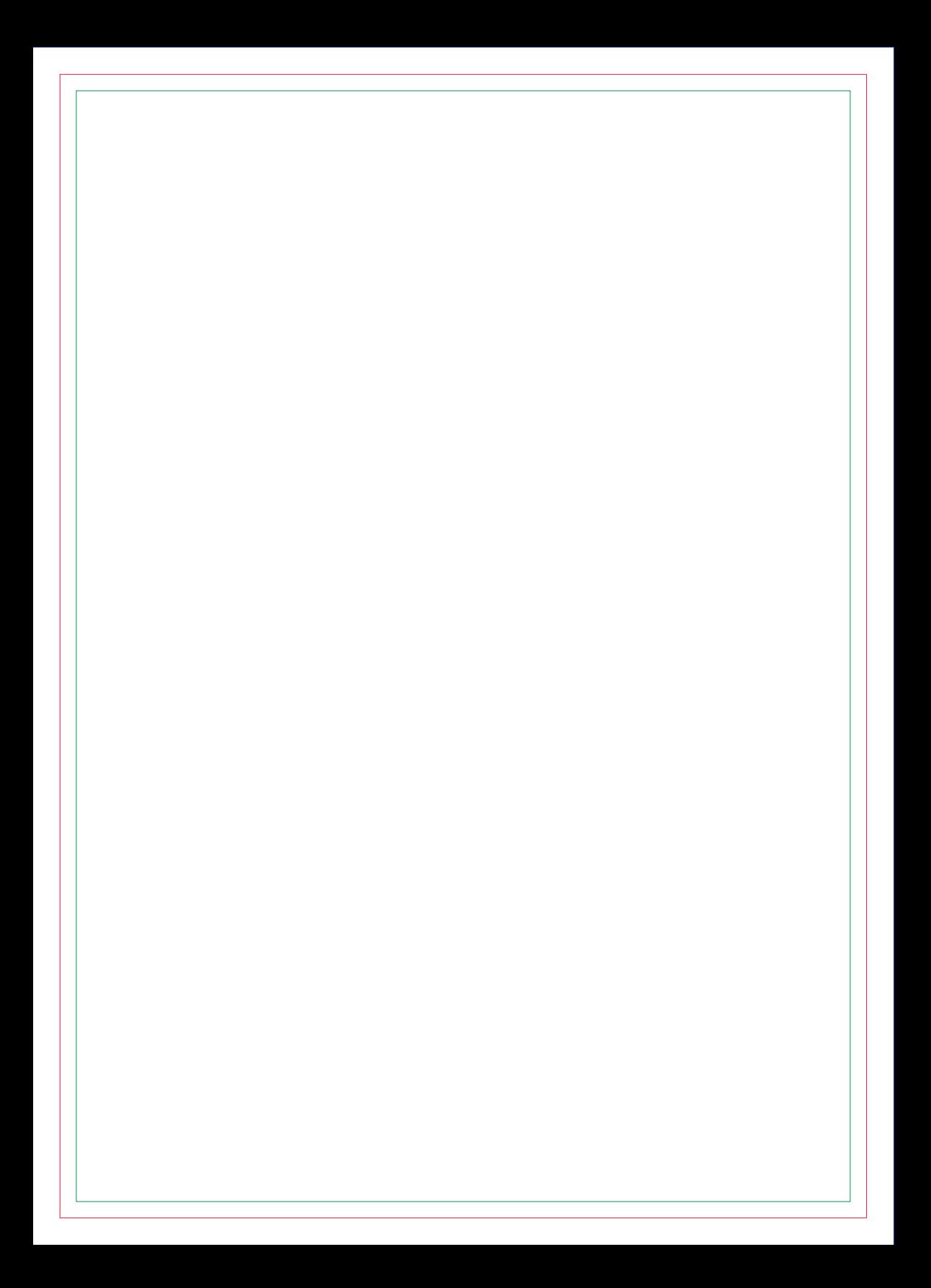

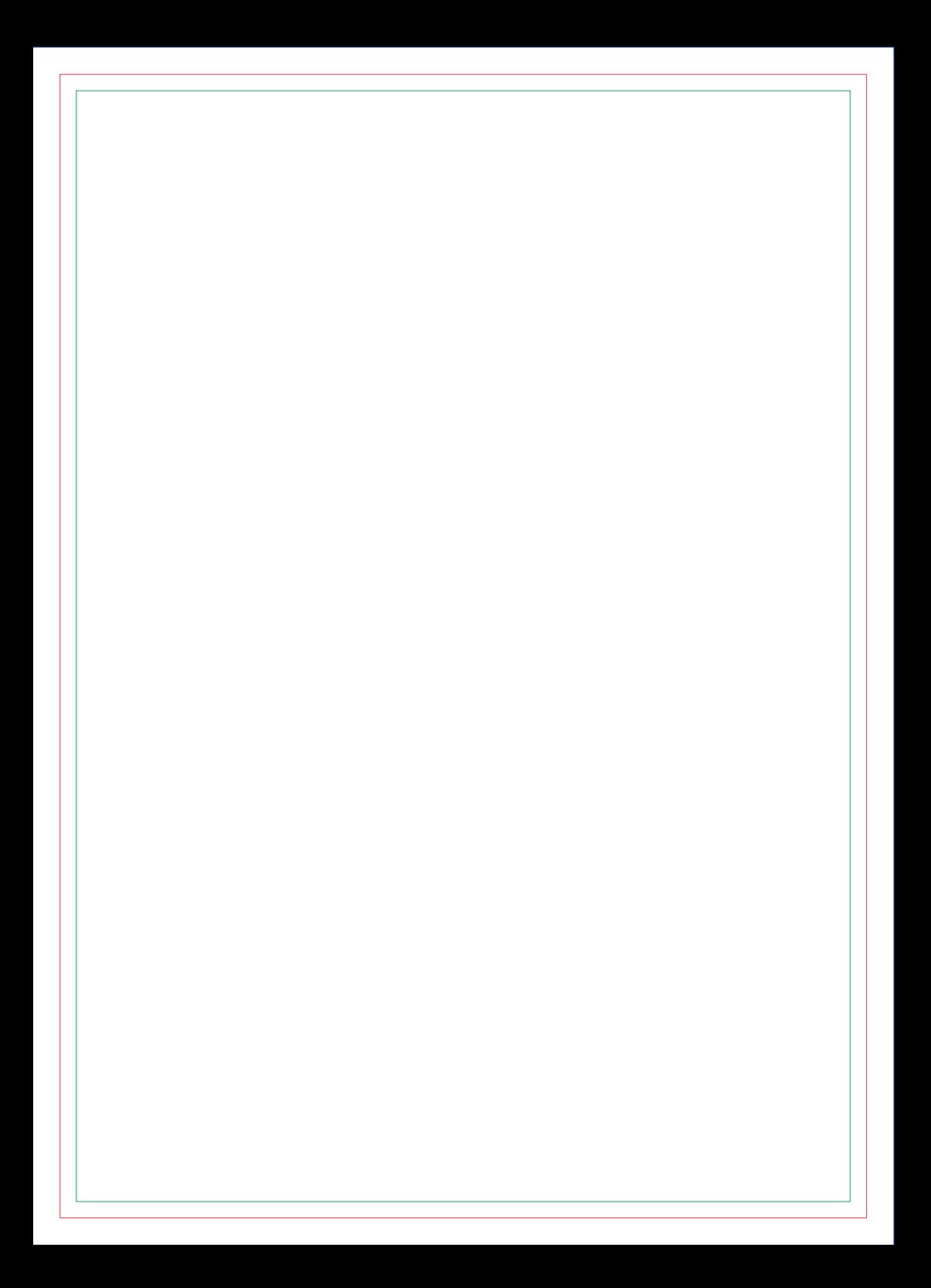

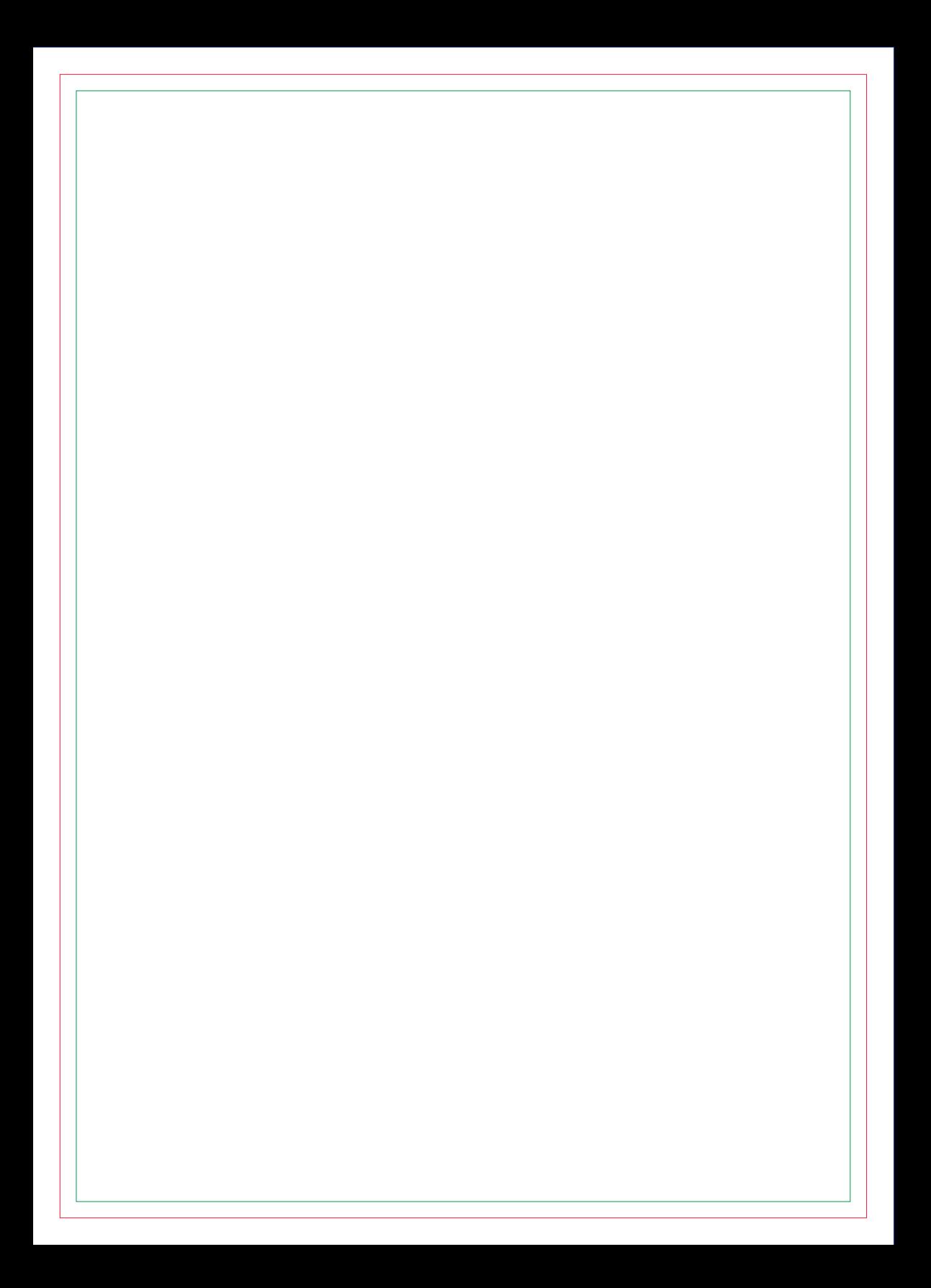

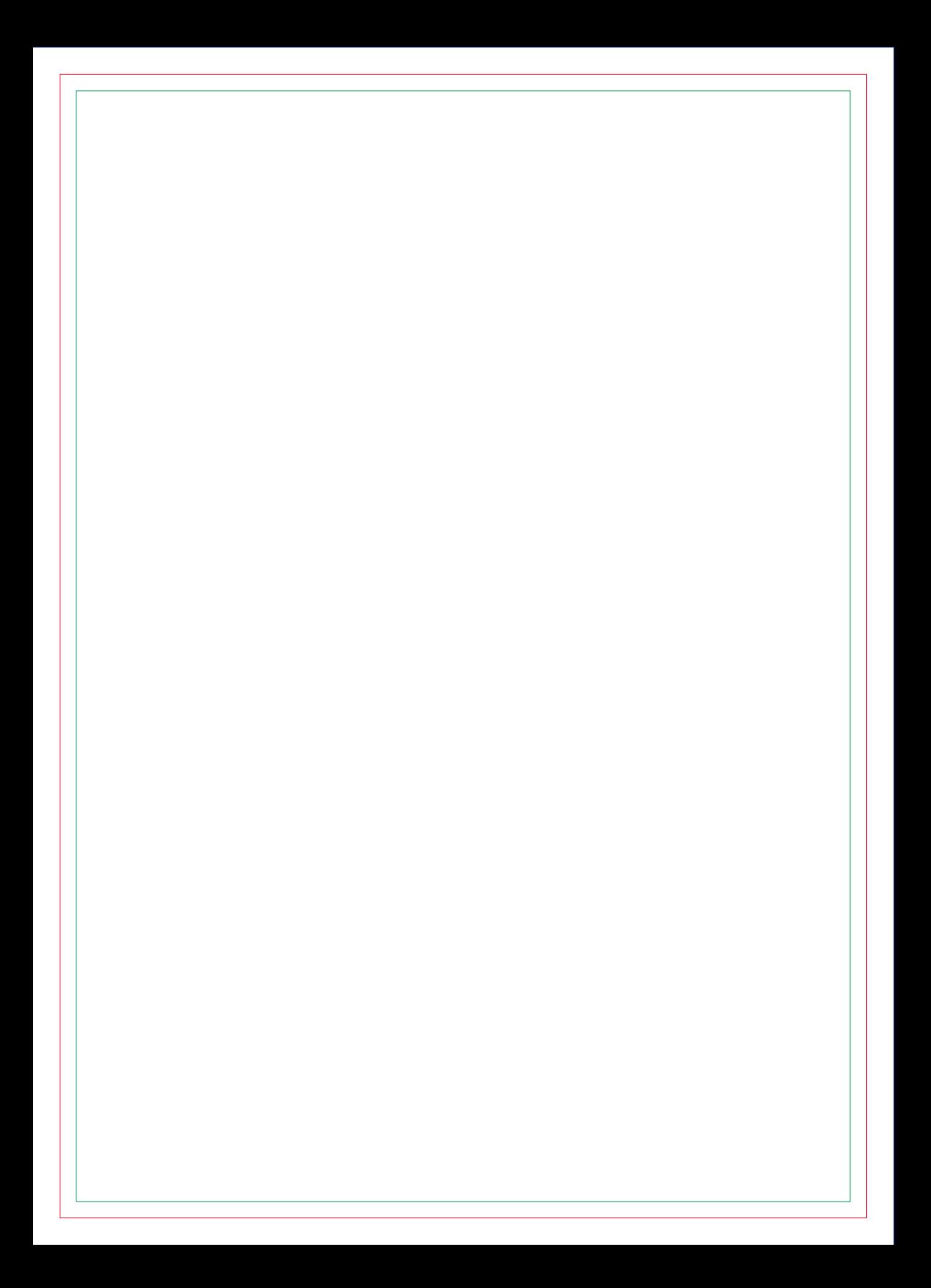

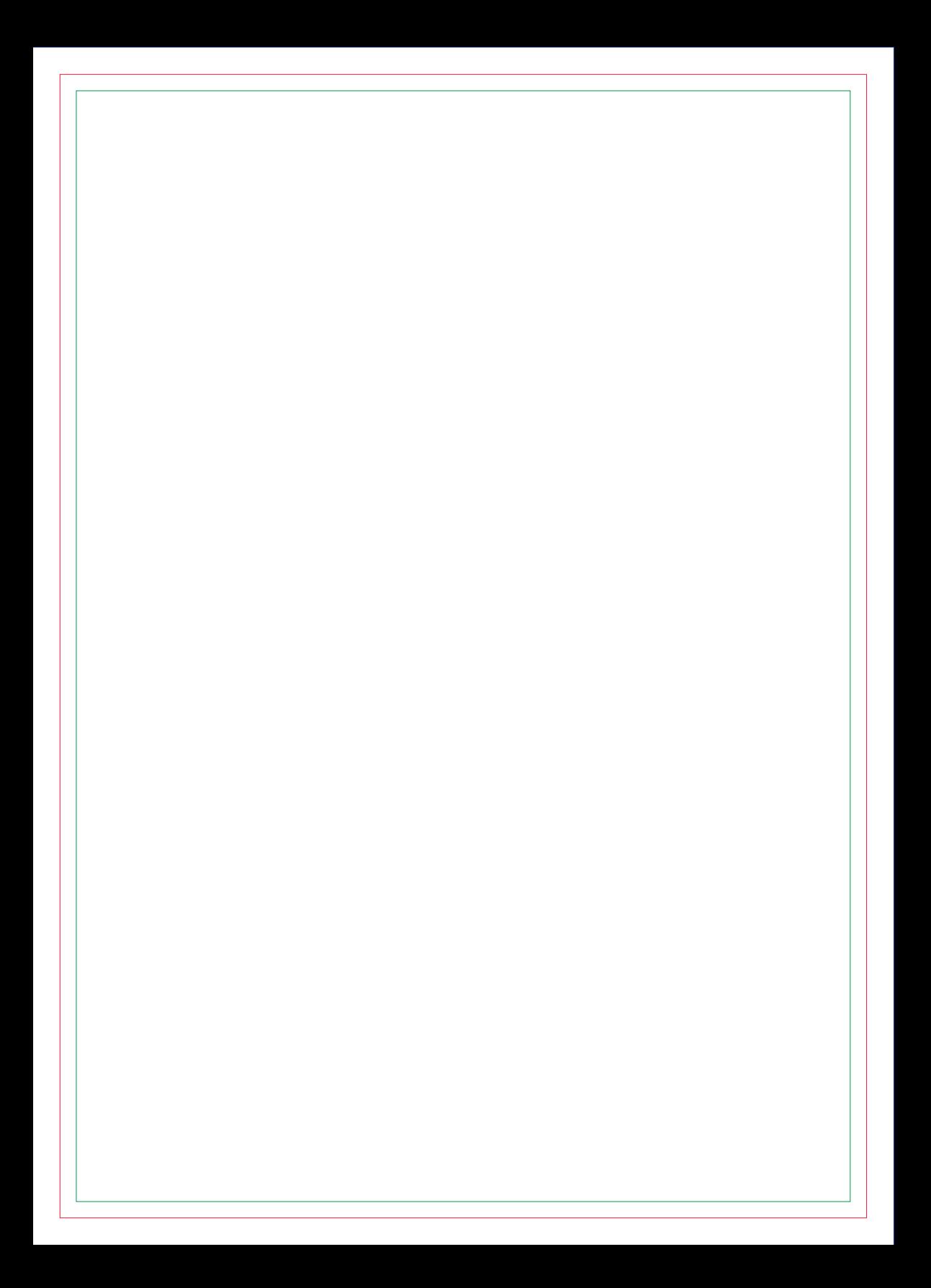

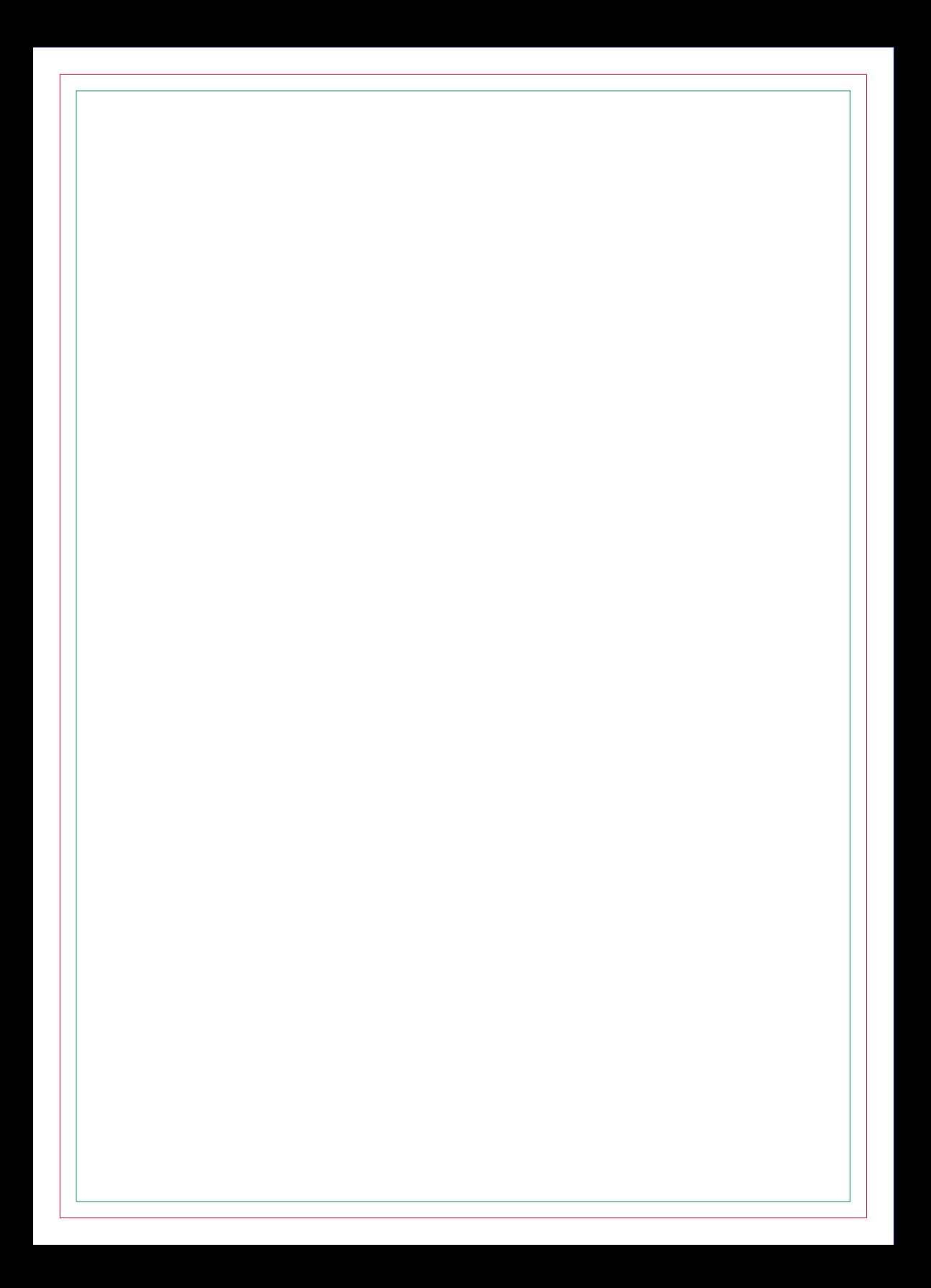

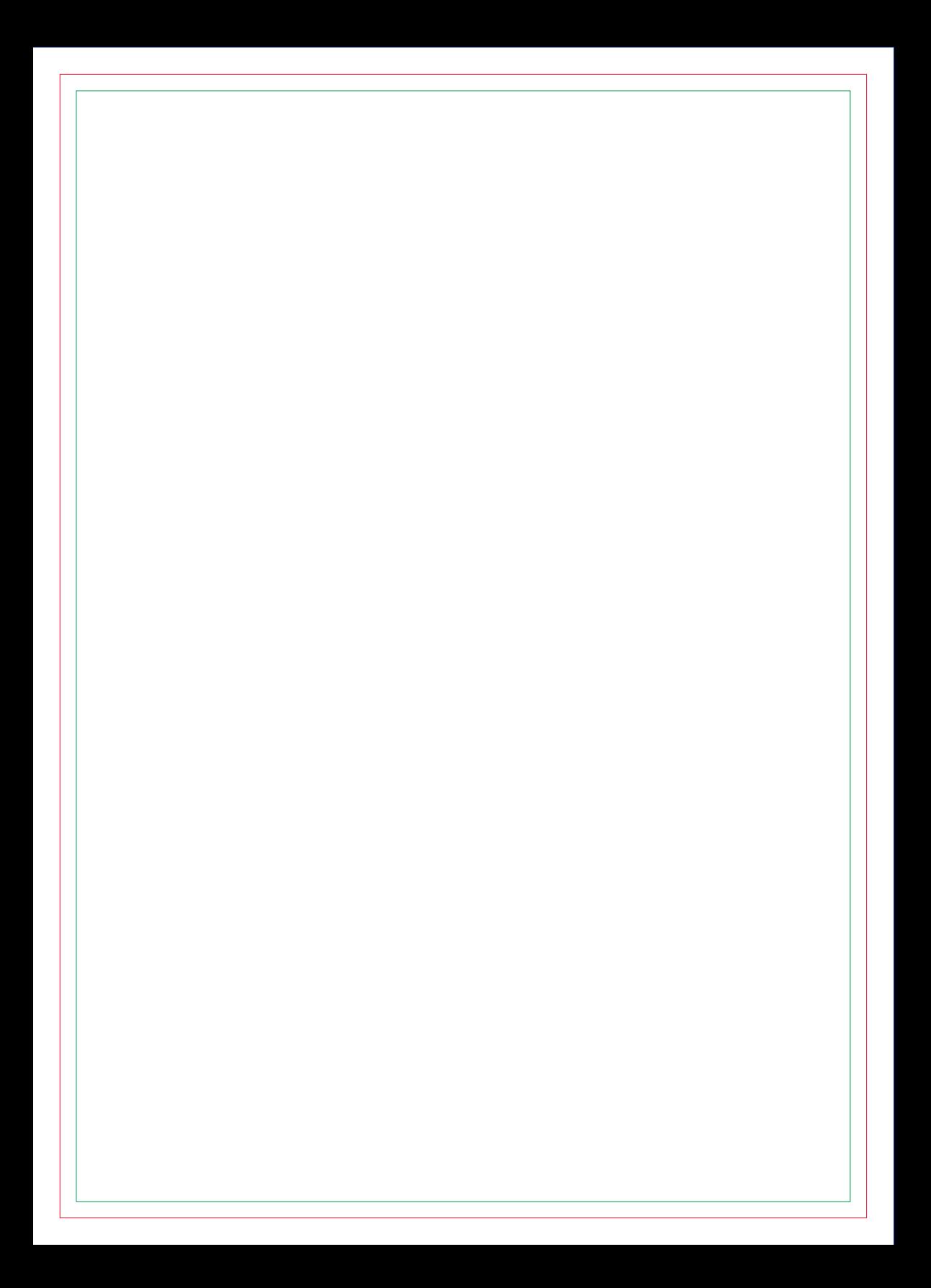

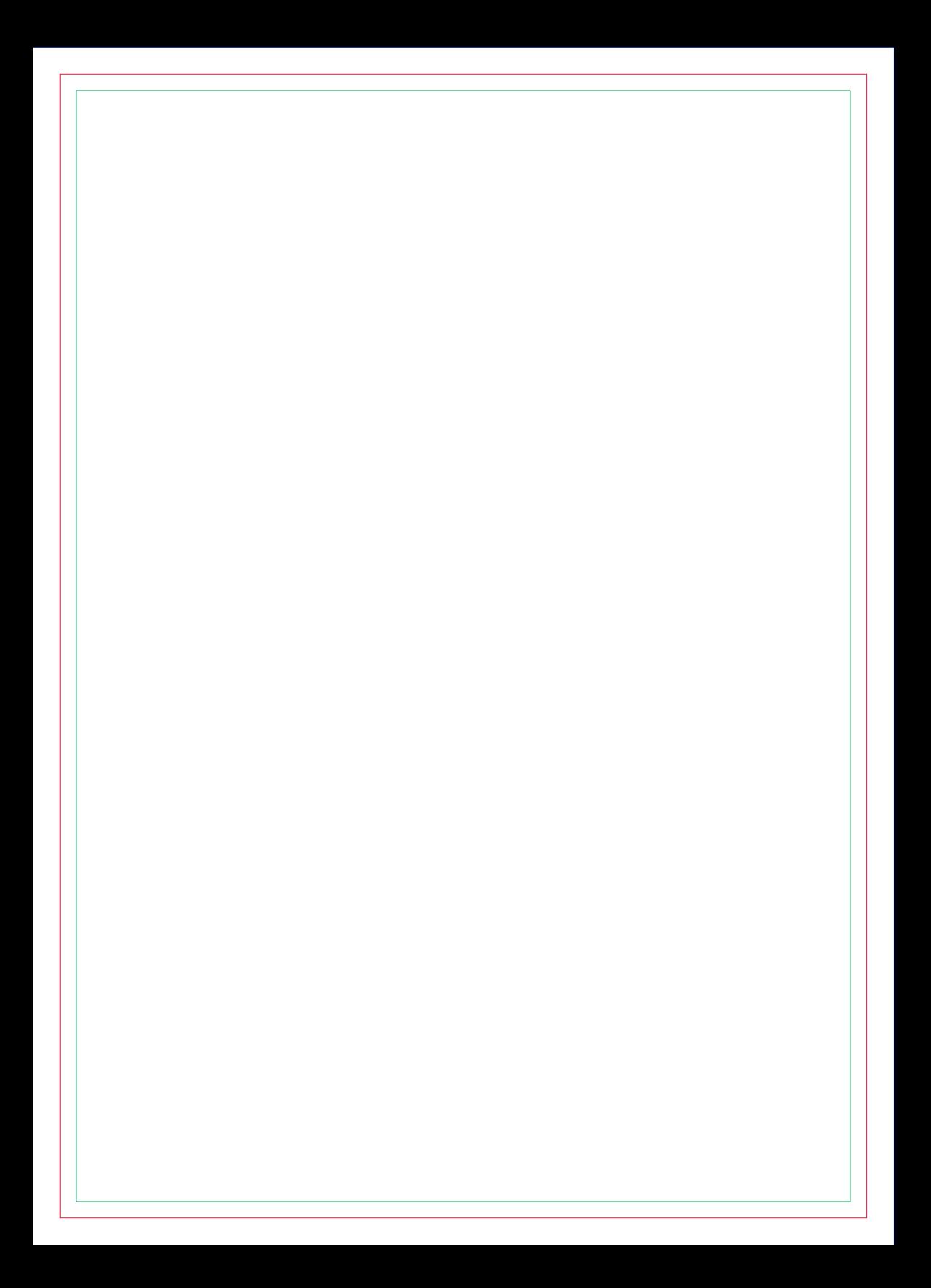

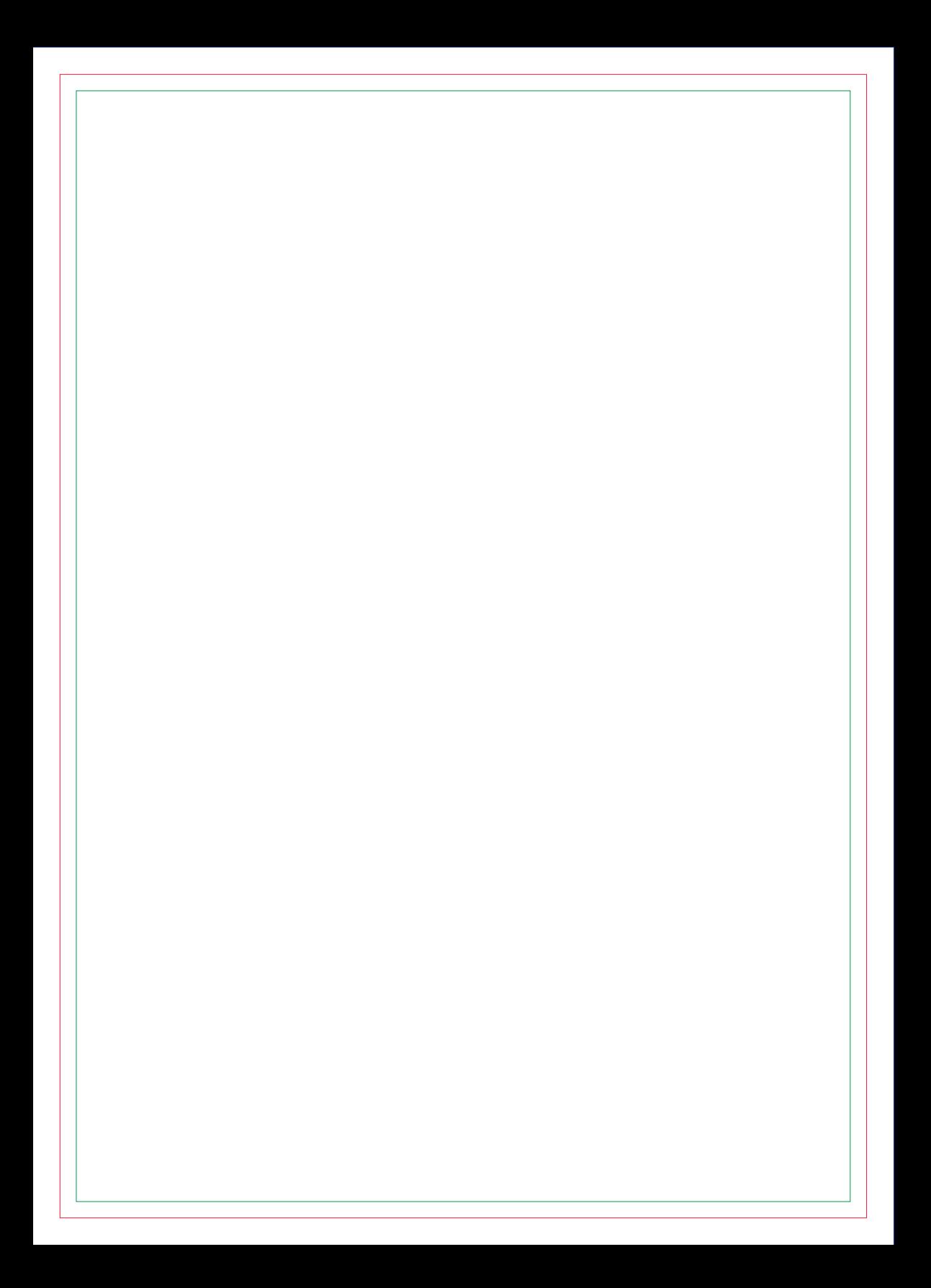

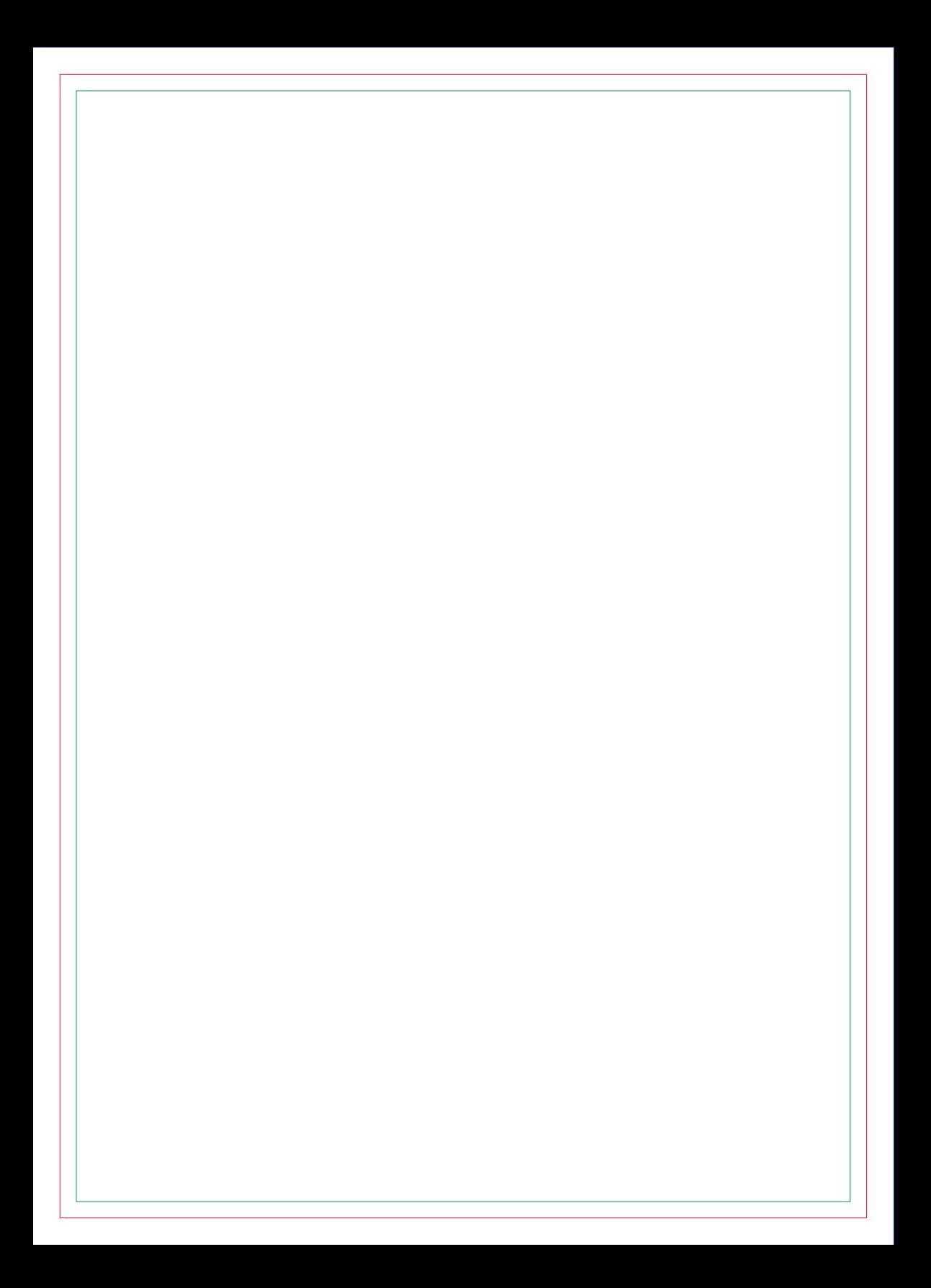

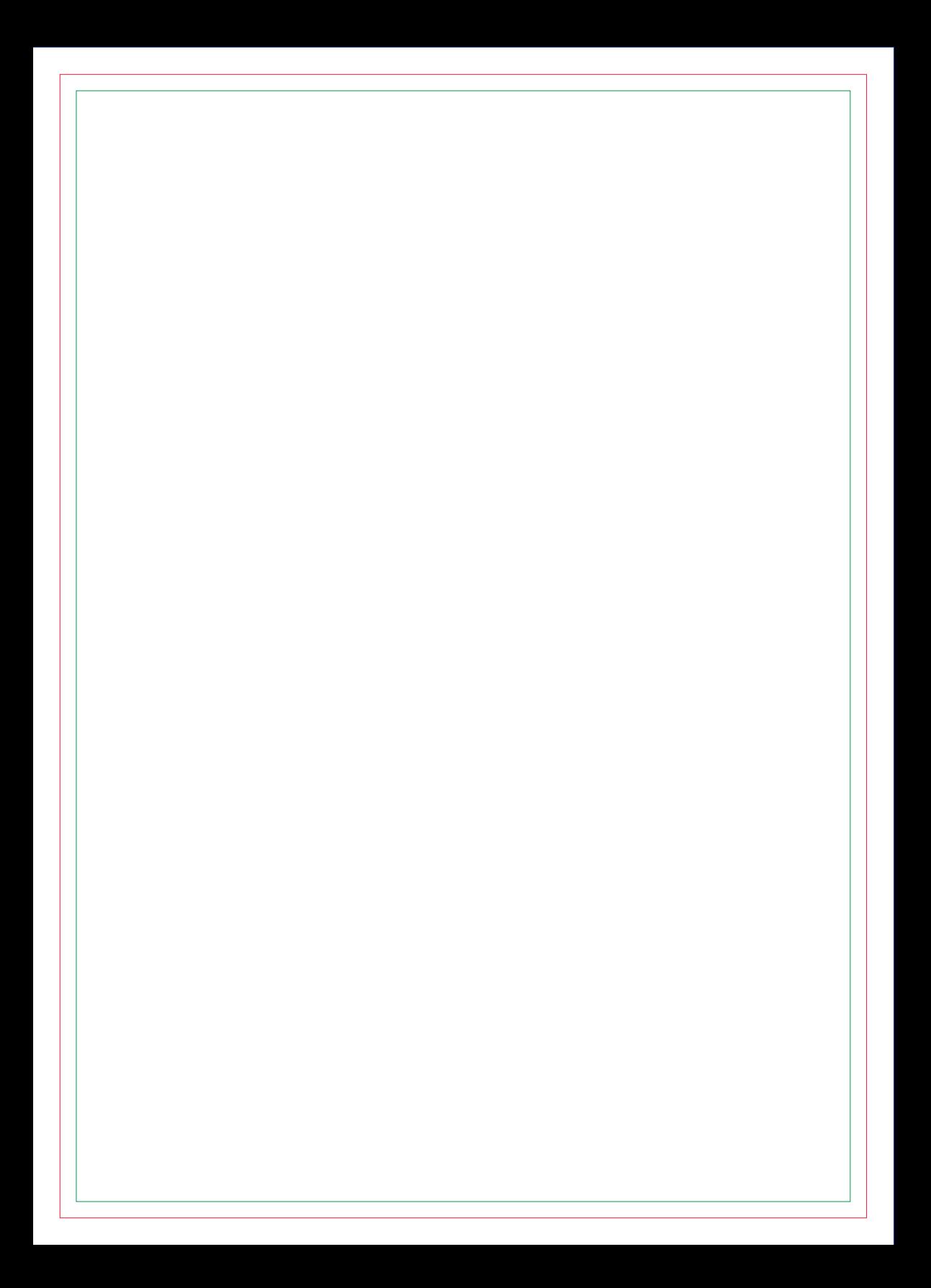

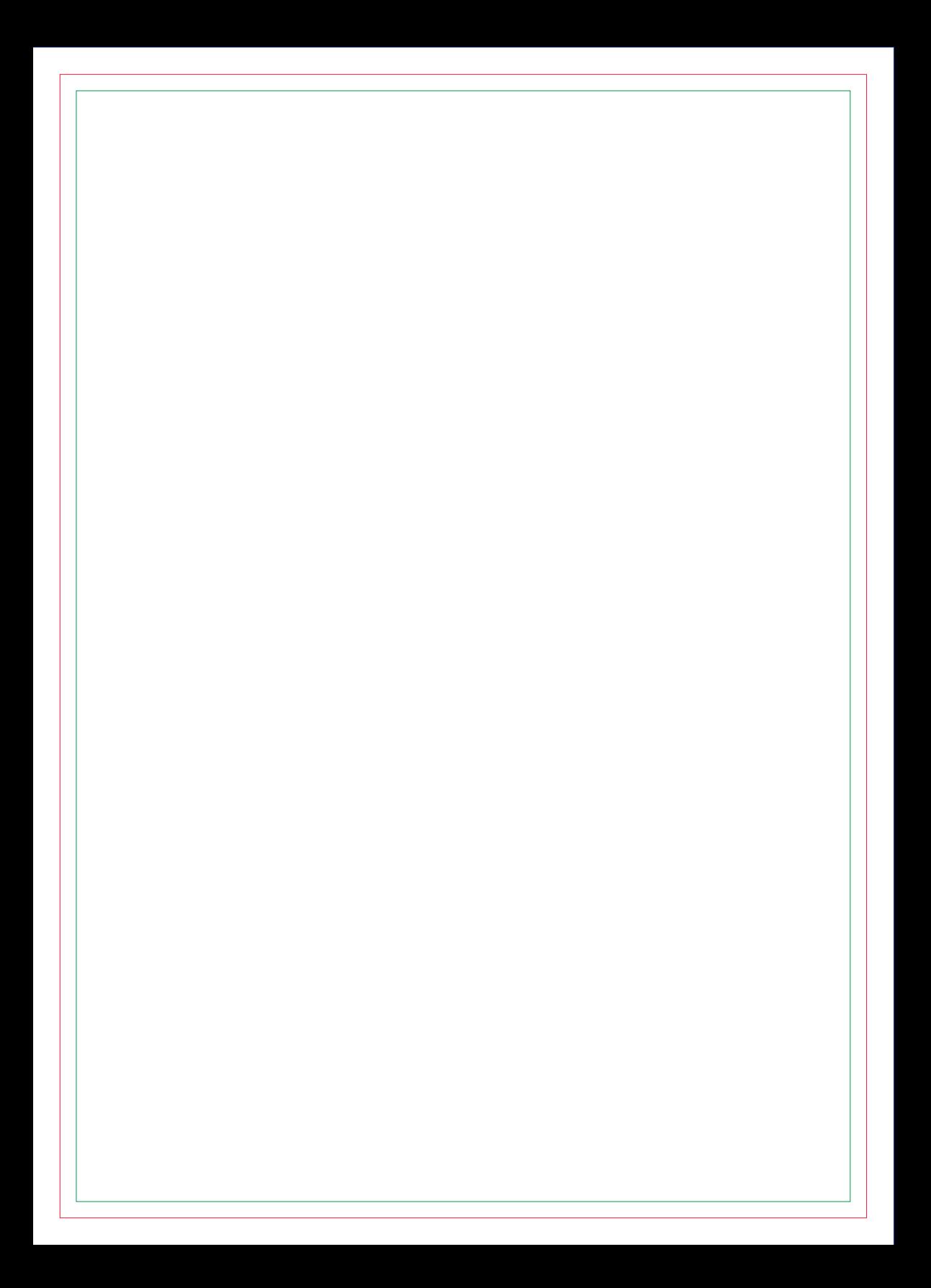

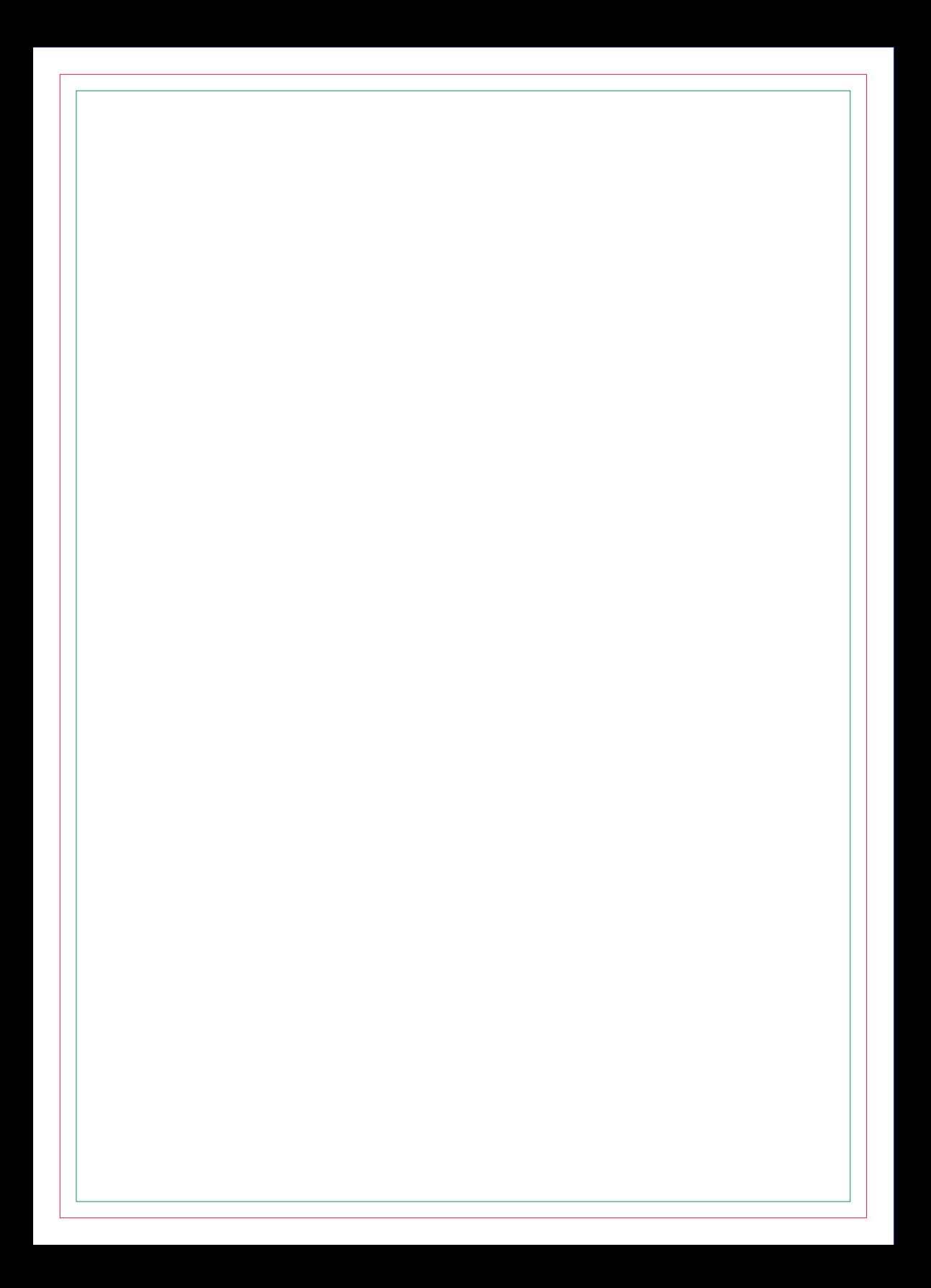

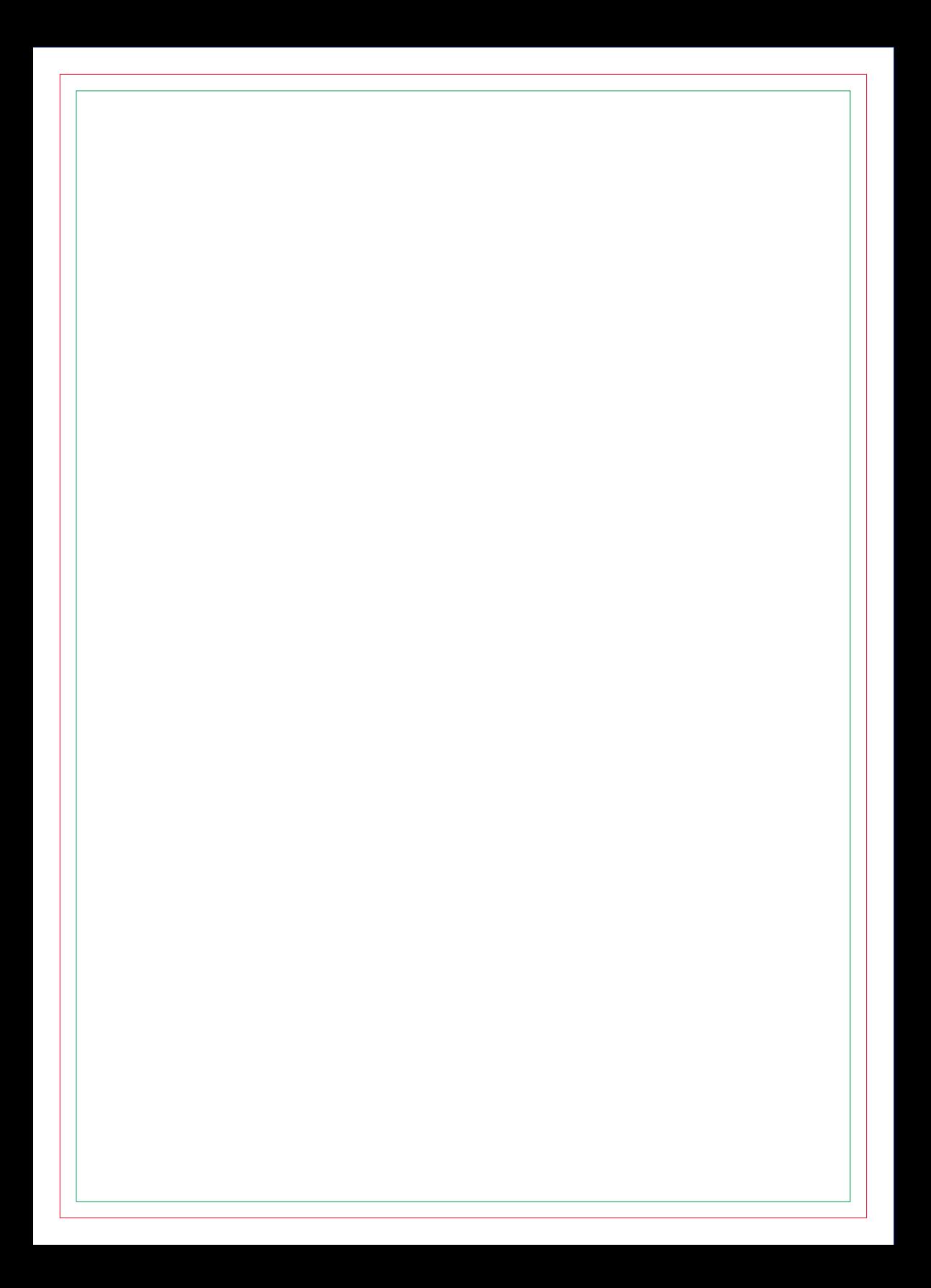

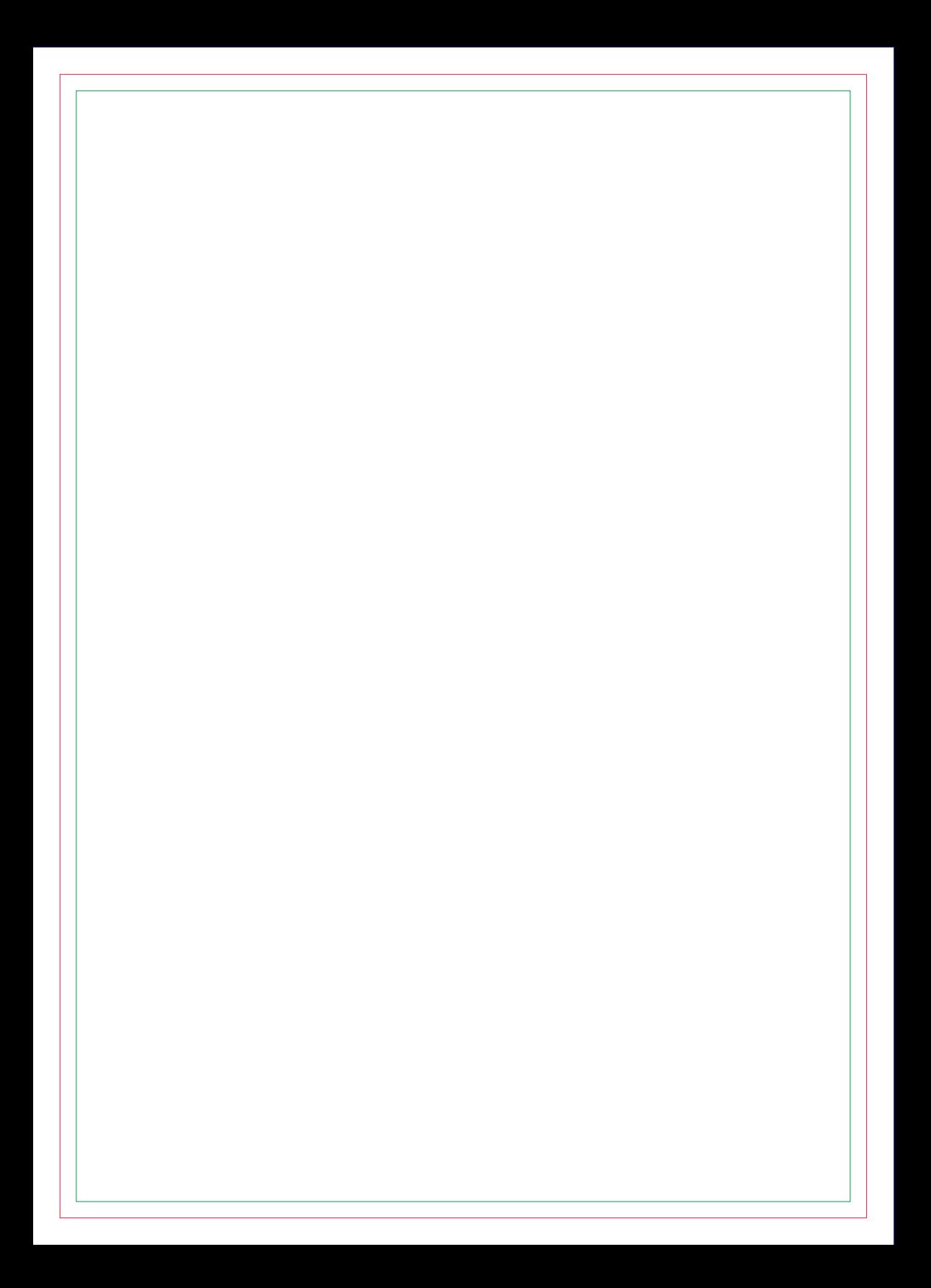

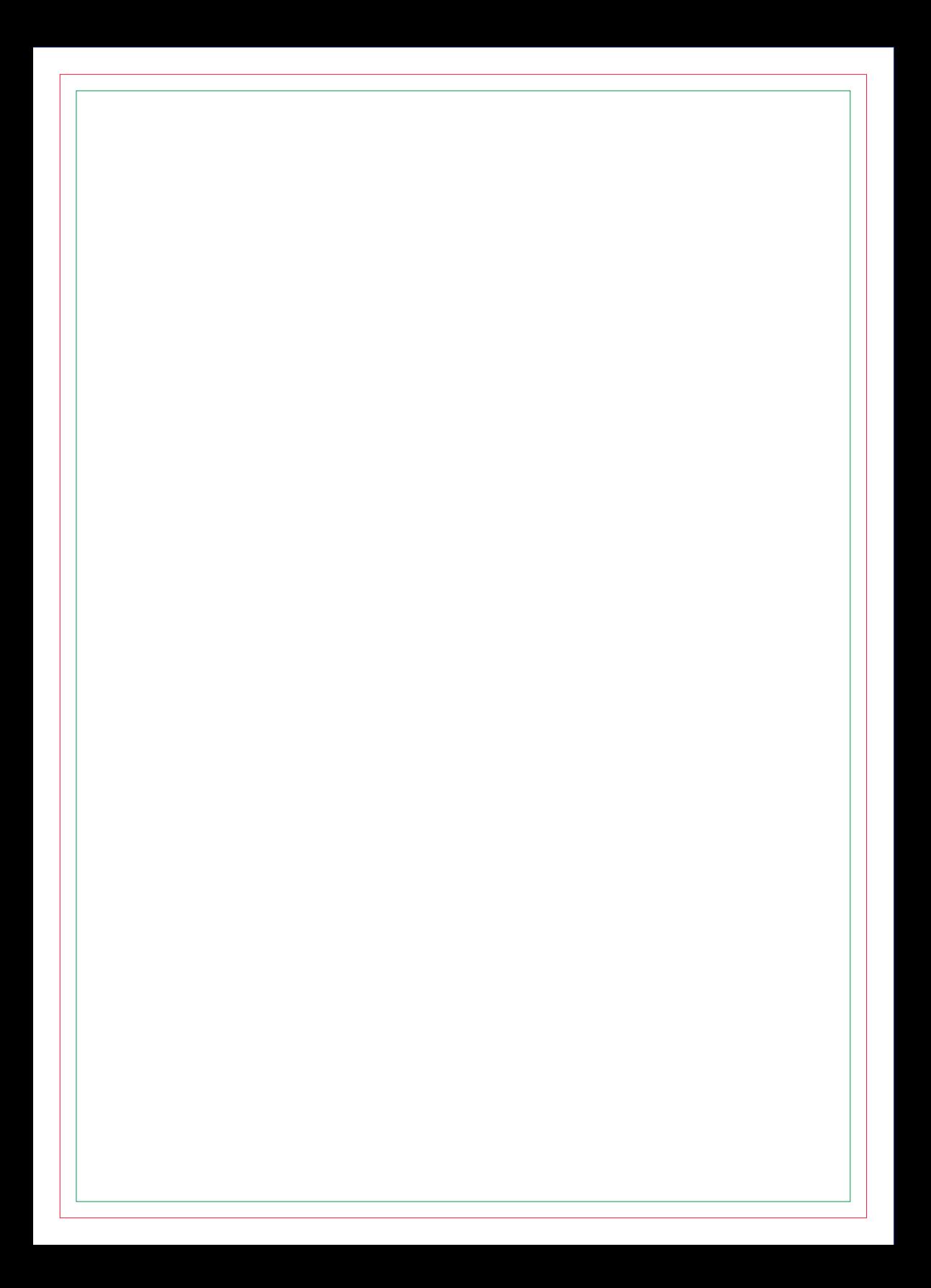

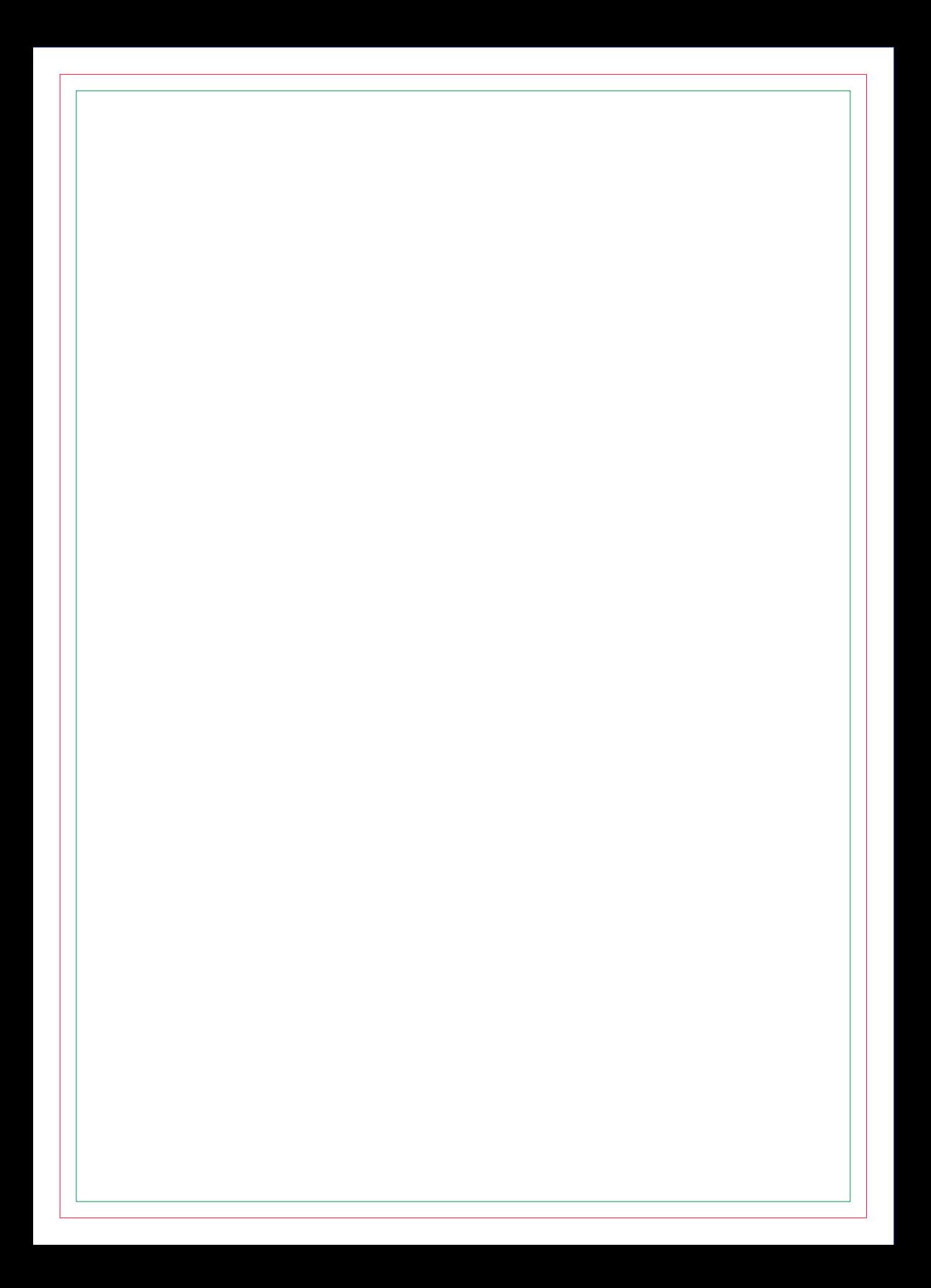

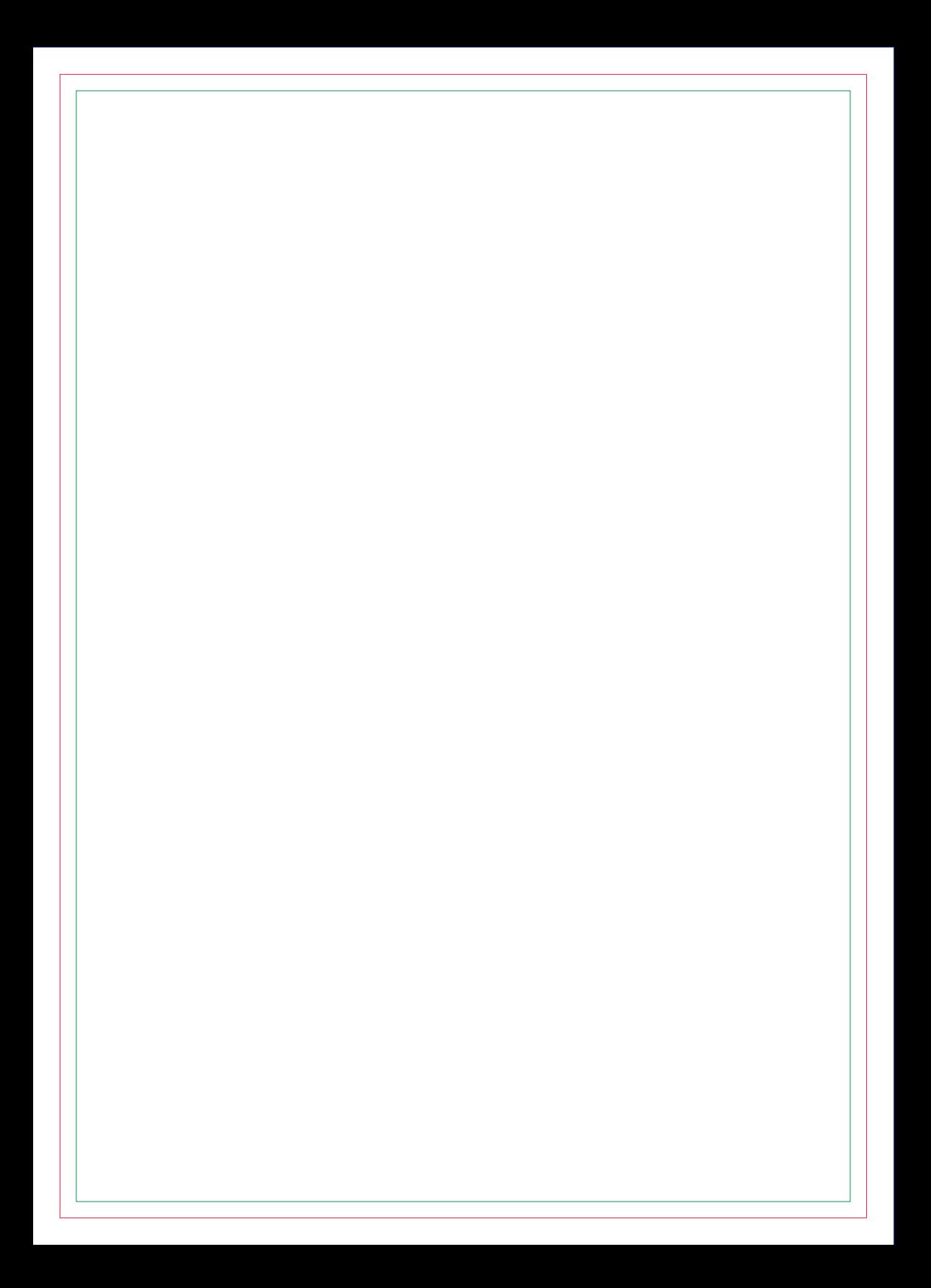

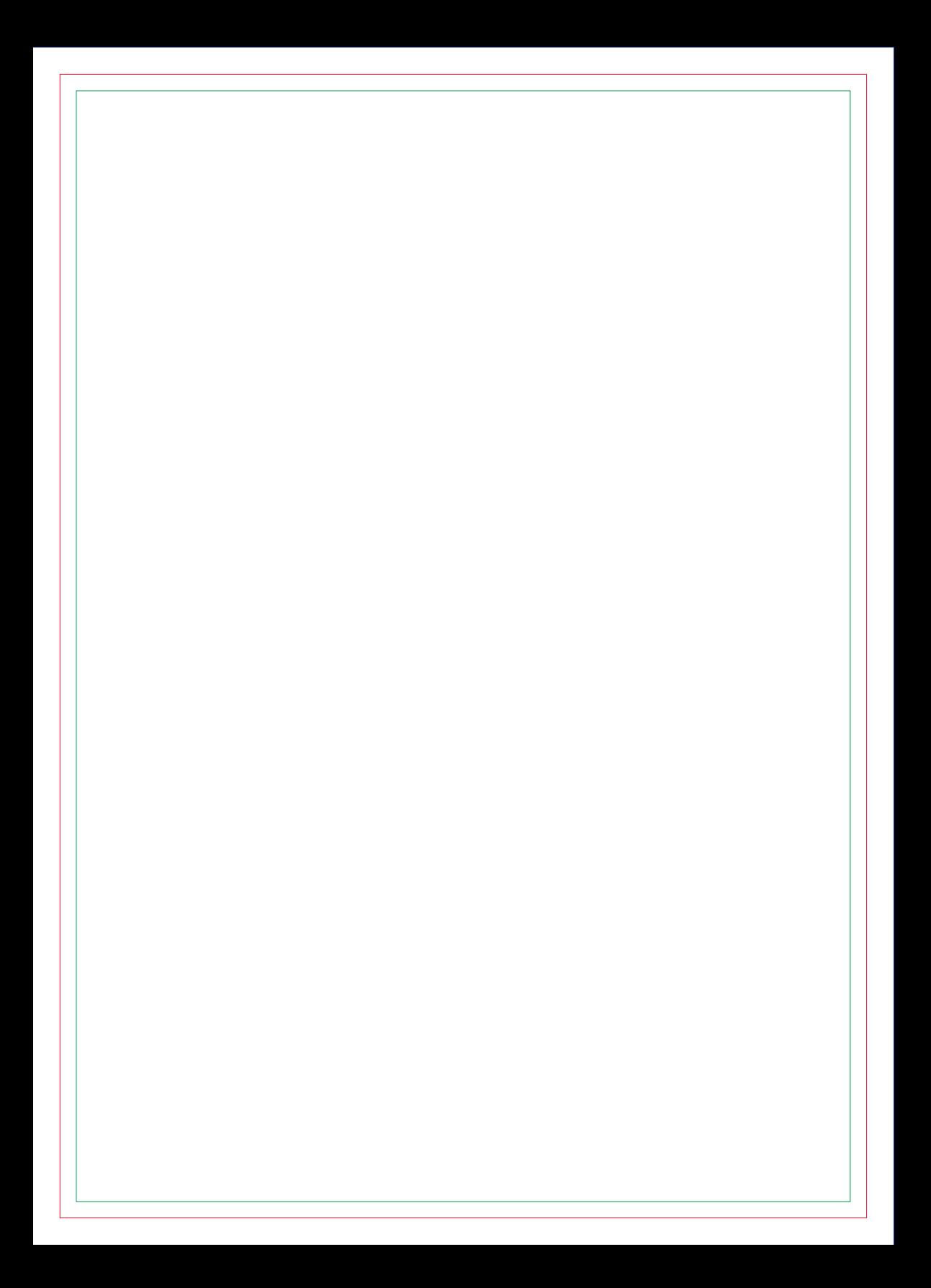

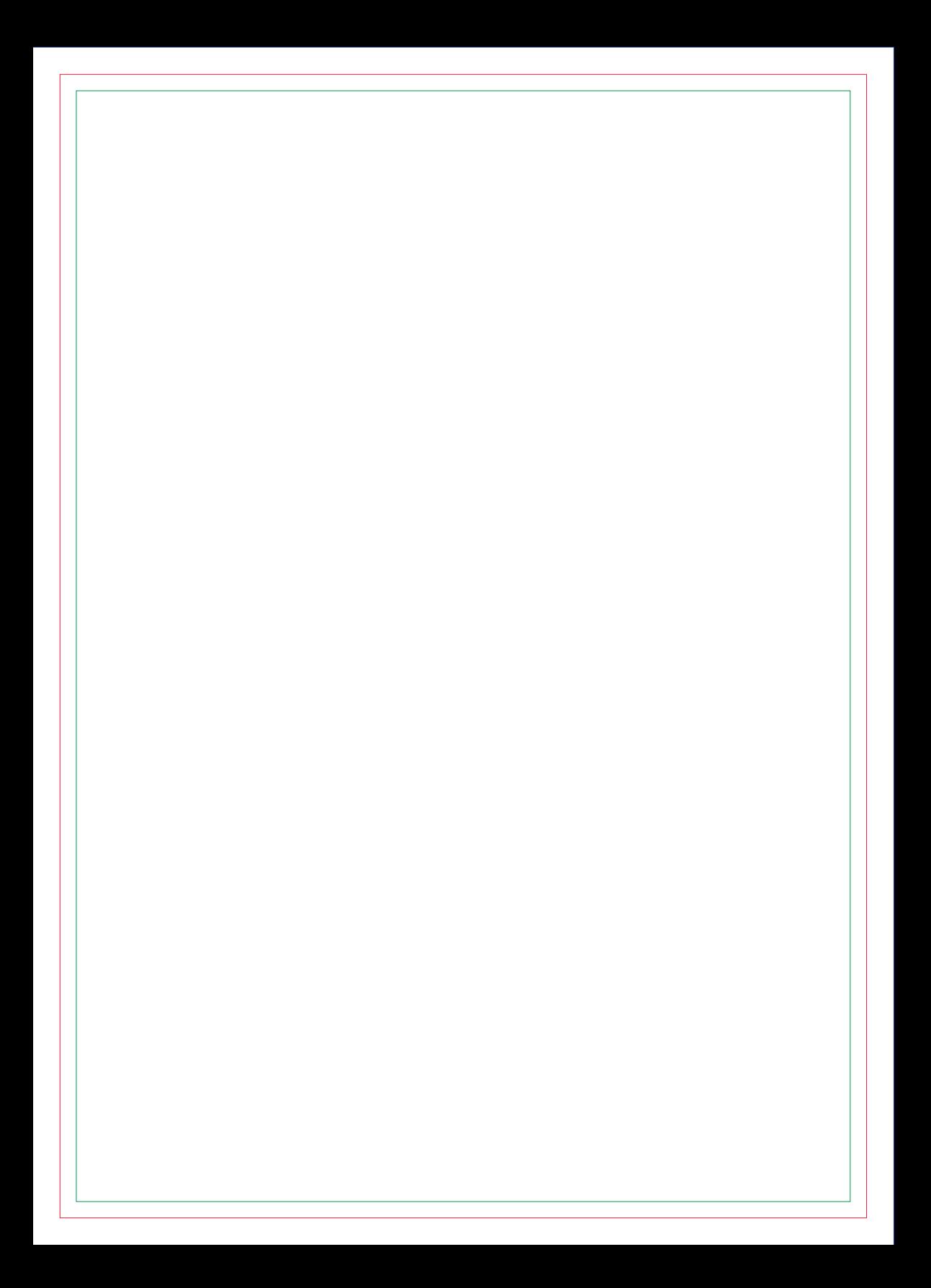

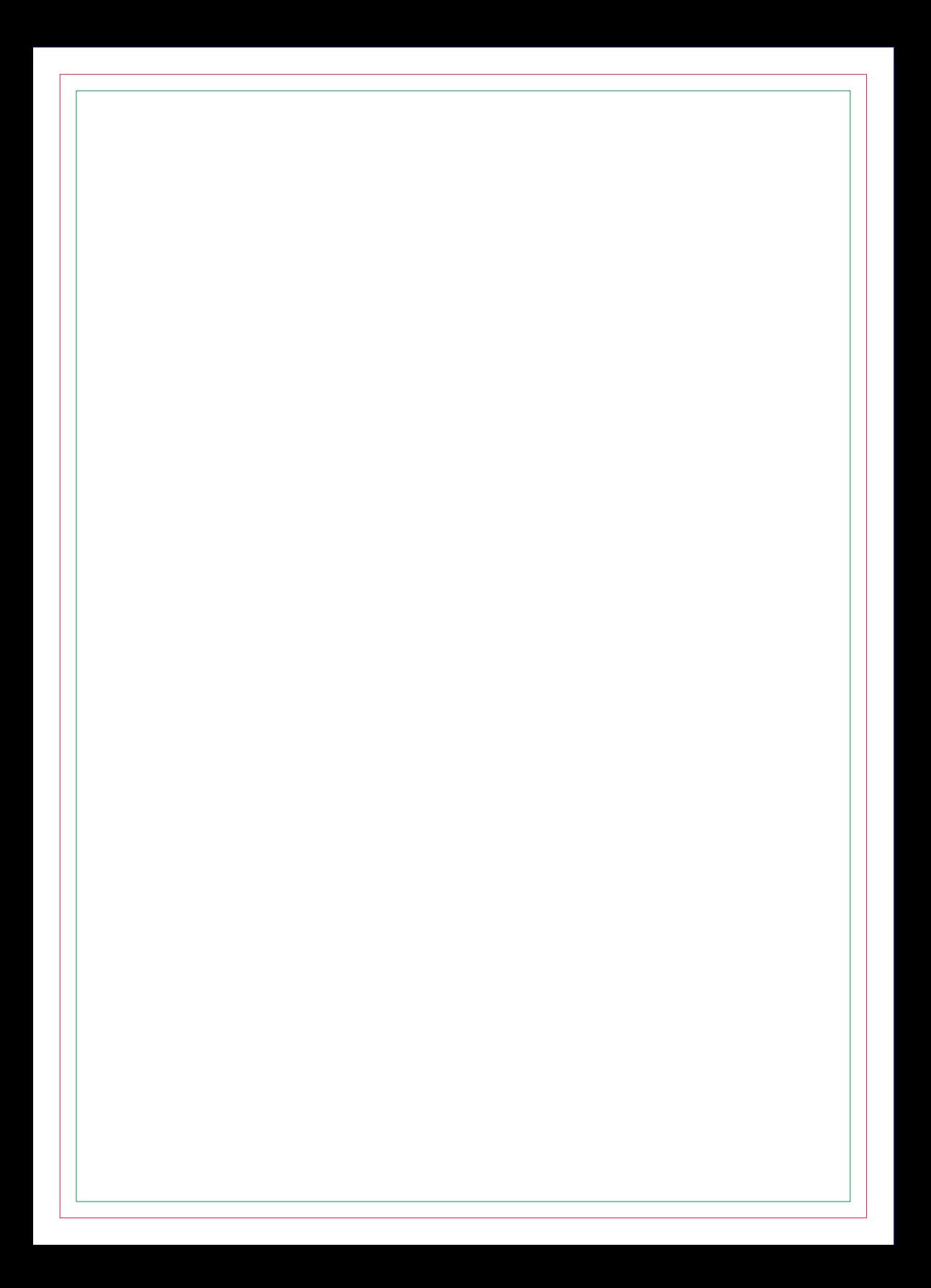

# **CONTRA CAPA**